# Adobe Photoshop App

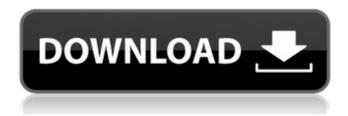

1/4

## Adobe Photoshop Cs3 App Free Download Free (Final 2022)

Because Photoshop is not a design program, you can't go into Photoshop and just make a cool design as you can in a design program. However, you can use Photoshop's basic tools to produce graphics that look decent and that can be edited to look even better. That's one of the most useful aspects of Photoshop. Some print designers believe that Photoshop is the only way to go because it has the most features and allows full creative control over an image. It can do just about anything — except make an attractive design. On the other hand, some Web designers don't like the fact that Photoshop can harm a Web site if a badly designed Photoshop file is saved with the file. ## Exporting Images After an image is finished and its layers are applied as needed, you can export an image to your hard drive for use in a variety of ways. These functions are useful in four different situations: \* \*\*For print: \*\* Print images require special considerations and special limitations on how you save them. Photoshop saves images in standard TIFF (True-Type Interchange Format) files, which may not be compatible with third-party software that reads TIFF files. Photoshop also allows you to save images directly to PDF (Portable Document Format) files, which are widely read by most graphics software packages, as well as by portable scanners and multifunction printers (see Figures 5-18 and 5-19). Most other image editing programs, including Paint Shop Pro, Photoshop Elements, CorelDRAW, and Adobe Illustrator, allow you to export images to the following formats: TIFF, JPEG (commonly known as JPG), GIF (Graphics Interchange Format), and PNG (Portable Network Graphics). The most efficient method is to export the image to a format that preserves the original colors as closely as possible. Most software that can save to PDF formats also can save to TIFF format as well. \* \*\*For the Web:\*\* Web graphics offer the same constraints as print images do. Many graphics software packages, including Adobe Dreamweaver, CanvasXpress, and Adobe Fireworks, save images to TIFF files that are not compatible with Web browsers. FIGURE 5-18: Save the image you've worked so hard on to any of these file formats. FIGURE 5-19: The banner in the upper-right corner of this image warns that the file format supports only GIF (not PNG). Most graphic

### Adobe Photoshop Cs3 App Free Download Crack+ Serial Key [Mac/Win]

As with the professional version, it has a suite of tools and effects for altering, transforming and enhancing your photographs and other images. You can combine elements (such as adding a picture to a cartoon), move, resize or rotate images and create 3D models. You can also select and edit pixels and other elements of a photo, remove background and other unwanted things. You can even print your photos. In this tutorial you will learn how to use Photoshop Elements 13 to edit photos, add effects and remove backgrounds. You will learn how to remove unwanted background from your photos, how to take a picture from your webcam and how to remove hairs from your images. You will also be shown how to rotate, resize, crop and transform your images. What You Will Need First of all, you'll need to download Photoshop Elements, a free program that you can use to edit your digital pictures and other media files. If you do not already have Photoshop Elements, you will first need to download the program from Adobe. Click here to download and install the program. Open Photoshop Elements How to Use Photoshop Elements 13 to Edit Photos Once your Photoshop Elements is open on your computer, your first step is to import or open your photo. Click on Open, locate the file you want to open, and click Open. You can use the arrow buttons to navigate to specific photos in your photo collection. The media browser that sits at the top of the program is useful for navigating, organizing and sorting images that you have on your computer. In this section of the tutorial, I'll show you how to edit the selected image. Open Image – Click on the image you want to edit, or use the arrow buttons to navigate to specific photos in your photo collection. Image adjustment – Click on the button with the red arrow to open the image adjustment toolbar. You can adjust the image settings as you wish. You can adjust the brightness, contrast, colours, shadows, highlights, sharpness, levels, curves, auto tone, brightness, color balance, exposure and black and white balance. Click on the button with the red arrow to open the image adjustment toolbar. You can adjust the image settings as you wish. You can adjust the brightness, contrast, colours, shadows, highlights, sharpness, levels, curves, auto tone, brightness, color balance, exposure and black and white balance. Adjust - Click on a button to adjust the settings 05a79cecff

2/4

# Adobe Photoshop Cs3 App Free Download Crack Incl Product Key

The European Competition Authority issued new details yesterday about its ongoing investigation of Nokia and Microsoft. The investigation is examining whether Nokia's (NOK) acquisition of Microsoft's (MSFT) mobile phone business was based on "unlawful" threats to break up the mobile industry. The investigation has been ongoing since September 2012, and the EU noted that progress has been made, but it has yet to issue a statement about its conclusions. The EU has also told businesses to stay the heck out of the investigation, including manufacturers, retailers, and carriers. The latest developments are centered on the allegations of a Nokia lawyer who worked on the deal and has been suspended from working on telecommunications matters in the EU. According to an internal EU document, the lawyer wanted to change the deal to "prevent Nokia from acquiring Alcatel-Lucent (ALU)," the French-based telecom company that today has a \$14.8 billion market capitalization. The lawyer also wanted to add an additional condition that would require Nokia to purchase a stake in Nokia Siemens Networks (NSN). Nokia at the time was purchasing Alcatel-Lucent's mobile phone business and the conditions were discussed before Nokia and Microsoft publicly announced their deal in May 2011. EU concerns about the "unlawful" behavior were first raised by Swiss competition regulators in November 2012. They based that claim on a study that showed that the deal could hurt consumers by allowing Nokia to control 70% of the global mobile network equipment market and triple its share in the European mobile network equipment market, according to the EU. European officials gave a broad statement about the case in October. They said that they saw no "unlawful conduct" and Nokia doesn't have to buy any additional shares of NSN. "Nokia and Microsoft have confirmed that they comply with the rules on State Aid in all Member States," said Commissioner Margrethe Vestager. Nokia, which noted that the EU "is unable to obtain any evidence of the allegations," has responded to the EU's accusations. "Nokia confirms that it complied with the relevant EU State Aid rules before and after the acquisition of Alcatel-Lucent's telecommunications division. As the EU does not have any evidence to support the allegations, Nokia does not agree with the conclusions of the announcement which is currently being reviewed by the EU decision makers," said Nokia. "Nokia has a longstanding record of providing direct employment, and

#### What's New In?

What is the Photoshop Elements 6 Beta? The first stage of the Photoshop Elements 6 beta is now available for you to try. It includes the content you find in Adobe Photoshop Elements 6 and previews some of the new features. You can request more information about the beta by sending an e-mail to betas@adobe.com. You can also post to the Photoshop Elements Beta topic in the Photoshop Elements User Community. Note: A decision on whether to move forward with the Photoshop Elements 6 beta depends on feedback from the community. A video walkthrough is available from Adobe. New Features Live Edit Adobe Photoshop Elements 6 allows you to apply and undo edits directly on the image. You can also clone pixels and apply a healing tool to make a new version of an image appear. Adobe has also introduced a new blending tool, called Live Edit. This tool allows you to place a translucent clone over an object and then edit it independently. Creating a New Brushes Folder You can create a separate folder to hold all of the brushes you create in Photoshop. You can create a new brushes folder in Photoshop Elements 6, the same as you do in Adobe Photoshop CS6. You can rename a brush, move it, or delete it from the brushes folder. Using the Newest Photoshop Adobe Software Updates Adobe Photoshop Elements 6 is available to current Photoshop CS6 customers. It is offered via a new Adobe software update. The best way to get the newest Photoshop software updates is to use the Adobe Software Update dialog box. Preview Brushes You can now preview your brush presets as either a collection or as a set of individual brushes. In Adobe Photoshop Elements 6, you also have the ability to find and preview all of your brushes. New Brush Settings You can specify the size, width, and opacity of a brush in Adobe Photoshop Elements 6. You can also use the tool to choose from one of the popular brush types. You can use the Pen tool or the original brush tool in Adobe Photoshop Elements 6. New Healing Brush The new Healing Brush tool in Adobe Photoshop Elements 6 blends and evens out flaws and wrinkles on an image. You can use this tool for retouching, cloning, or healing. New Selection Brush The new Selection Brush tool in Adobe Photoshop Elements 6 can be used to select certain colors or objects within an image. The selection brush looks more like

#### **System Requirements:**

Windows 7 64bit or above OSX 10.11 or above Processor Intel i5, i7, Core2Duo, etc. Memory 4GB Graphics Intel HD 4000 or AMD/Nvidia equivalent Hard Drive 25GB Sound Card Direct X9.0c compatible Network Broadband internet connection Gamepad Joystick, or other gamepad that is PS4 controller compatible Storage Steam account Internet Connection

https://lms.igears.com.hk/ywb/blog/index.php?entryid=2857

https://xn--kgv-reisewitzerhhe-s3b.de/wp-content/uploads/2022/07/Adobe Photoshop CS6 64 Bit.pdf

https://dubaiandmore.com/wp-content/uploads/2022/07/lanroza.pdf

https://indiatownship.com/wp-content/uploads/2022/07/adobe\_photoshop\_3d\_background\_download.pdf

https://www.nwu.ac.za/sites/www.nwu.ac.za/files/files/i-institutional-information/quickstats/NWU-QuickStats-2020-2021.pdf

http://humuun.edu.mn/blog/index.php?entryid=17034

https://www.crypto-places-directory.com/wp-content/uploads/2022/07/glorura.pdf

http://cicatsalud.com/html/sites/default/files/webform/daracla703.pdf

https://ohaacokucuz.com/wp-content/uploads/2022/06/free photoshop download apk.pdf

https://hanffreunde-braunschweig.de/adobe-photoshop-elements-13-0-1-itrial-full-crack/

https://www.careerfirst.lk/system/files/webform/cv/fioges900.pdf

https://grandioso.immo/graphicdesigns-for-free-options-photoshop-7-0-download/

http://www.hotdeals4heroes.com/wp-content/uploads/2022/07/photoshop\_cs6\_mac\_download\_reddit.pdf

https://www.techclipse.com/adobe-photoshop-cs3-crack-version-portable/

https://ozarkinstitute.oncospark.com/wp-content/uploads/2022/07/photoshop ps free download for windows 7.pdf

http://www.healistico.com/why-photoshop-files-are-difficult-to-view-on-mobile-or-other-questions/

http://awaazsachki.com/?p=39040

https://wakandaplace.com/wp-content/uploads/2022/07/nassbaly.pdf

https://lifedreamsorganizer.com/you-need-advice-when-downloading-adobe-photoshop-cs6-for-android/

 $\underline{https://tecunosc.ro/upload/files/2022/07/bhnsmJEuSUN8tnm1NRWO\_01\_cdb895d8c1b6a48c5a6d73c6cfdb8476\_file.pdf}$ 

4/4